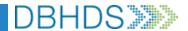

## **VA Crisis Connect: User Access Request Form**

| System User Information                                                                                      |          |              |                   |            |                            | Date                 |  |
|----------------------------------------------------------------------------------------------------|----------|--------------|-------------------|------------|----------------------------|----------------------|--|
| First & Last Name                                                                                            |          | User         | User's Work Email |            |                            | User's Mobile Number |  |
|                                                                                                    |          |              |                   |            |                            |                      |  |
| Role of this System User (Refer to User Role Guide before selecting)                                         |          |              |                   |            |                            |                      |  |
| ES Agent:                                                                                                    | ES Lead: | Regional C   | risis Agent:      | Re         | egional Crisis Specialist: |                      |  |
| Call Center Age                                                                                              | nt: Car  | e Navigator: | Mobile            | : Dispatch | er: Facility Coord         | inator:              |  |
|                                                                                                    |          |              |                   |            |                            |                      |  |
| Has User Completed Mobile Response Training? Yes No                                                          |          |              |                   |            |                            |                      |  |
| Action to take: Add User Modify User Role Inactivate User                                                    |          |              |                   |            |                            |                      |  |
|                                                                                                    |          |              |                   |            |                            |                      |  |
| Servicing Provider Information (If this is a NEW provider, complete and include a New Service Provider form) |          |              |                   |            |                            |                      |  |
| Provider State Corporation Commission (SCC) Name & Phone Servicing Provider Address                          |          |              |                   |            |                            |                      |  |
|                                                                                                    |          |              |                   |            |                            |                      |  |
| Service Region(s)                                                                                            |          |              |                   |            |                            |                      |  |
| R1                                                                                                    | R2       | R3           | R4                | R5         |                            |                      |  |
|                                                                                                    |          |              |                   |            |                            |                      |  |

Authorizing Approver's First & Last Name
Authorizing Approver's Signature Image